### Moto curvilineo nello spazio tridimensionale

Moto di un "punto materiale" P nel sitema Oxyz

Legge del moto descritta dal vettore:  $OP(t) \equiv r(t) \equiv (x(t), y(t), z(t))$ 

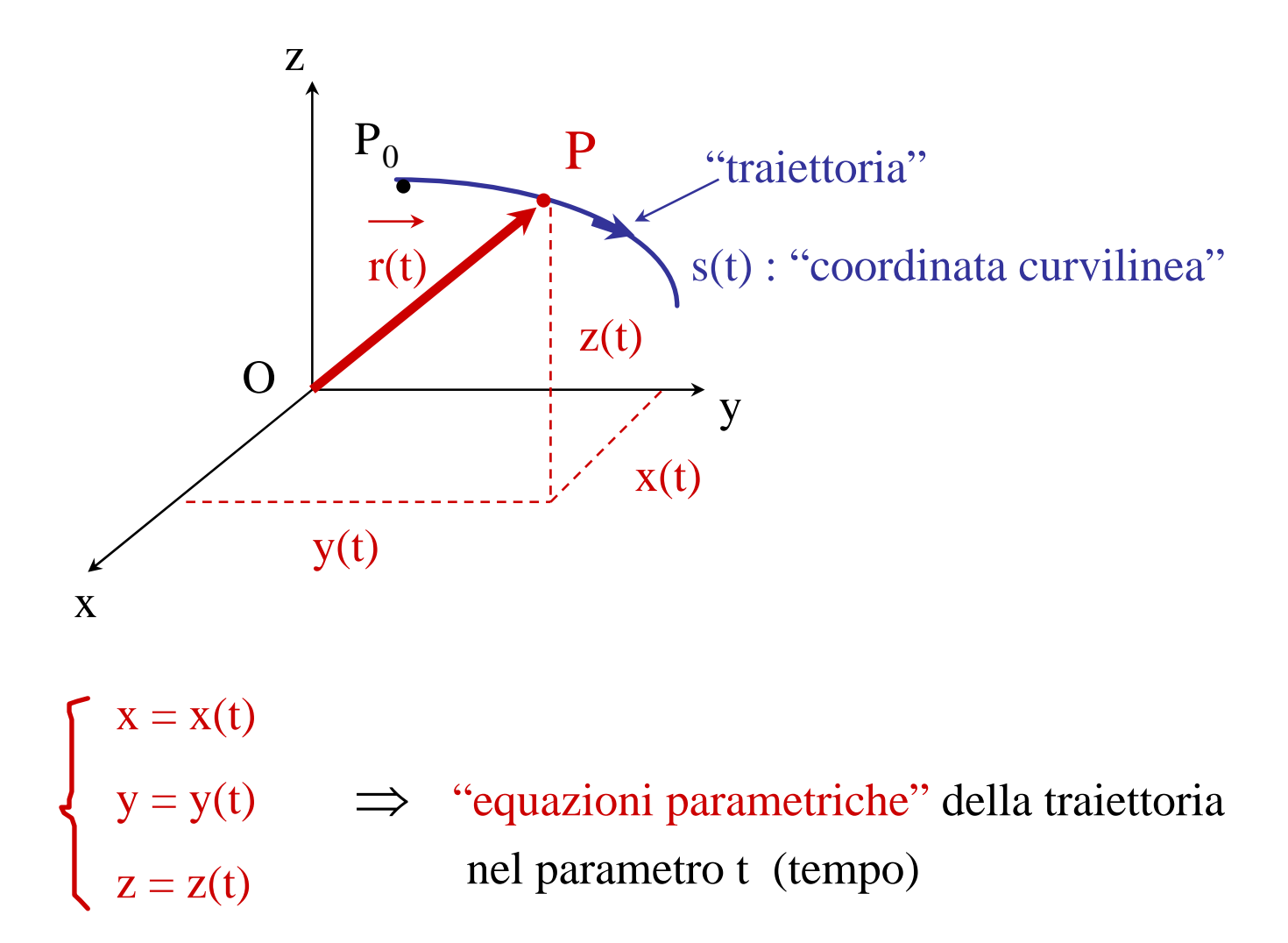

Eliminando il tempo, ad es. invertendo la funzione  $x(t)$ :  $t = t(x)$ 

$$
\Rightarrow y = y [t(x)] = f_y(x)
$$
  
\n
$$
z = z [t(x)] = f_z(x)
$$
  
\n"equazioni della  
\ntraitoria"

Vettore **velocità istantanea**:

$$
\vec{v}(t) \equiv \frac{d\vec{r}(t)}{dt} = \lim_{\Delta t \to 0} \frac{\vec{r}(t + \Delta t) - \vec{r}(t)}{\Delta t} = \lim_{\Delta t \to 0} \frac{\Delta \vec{r}}{\Delta t}
$$

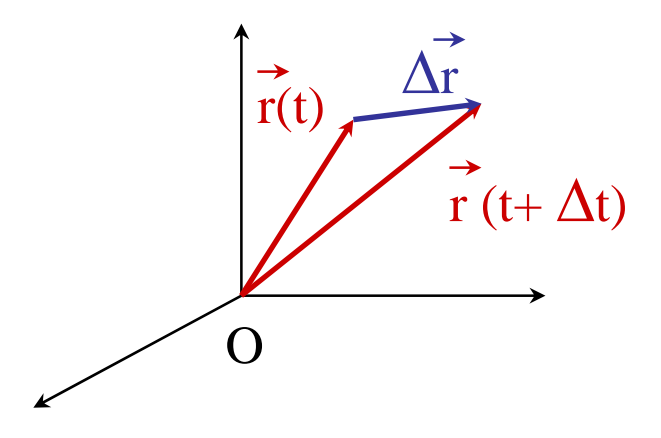

La velocità istantanea é un vettore tangente alla traiettoria :

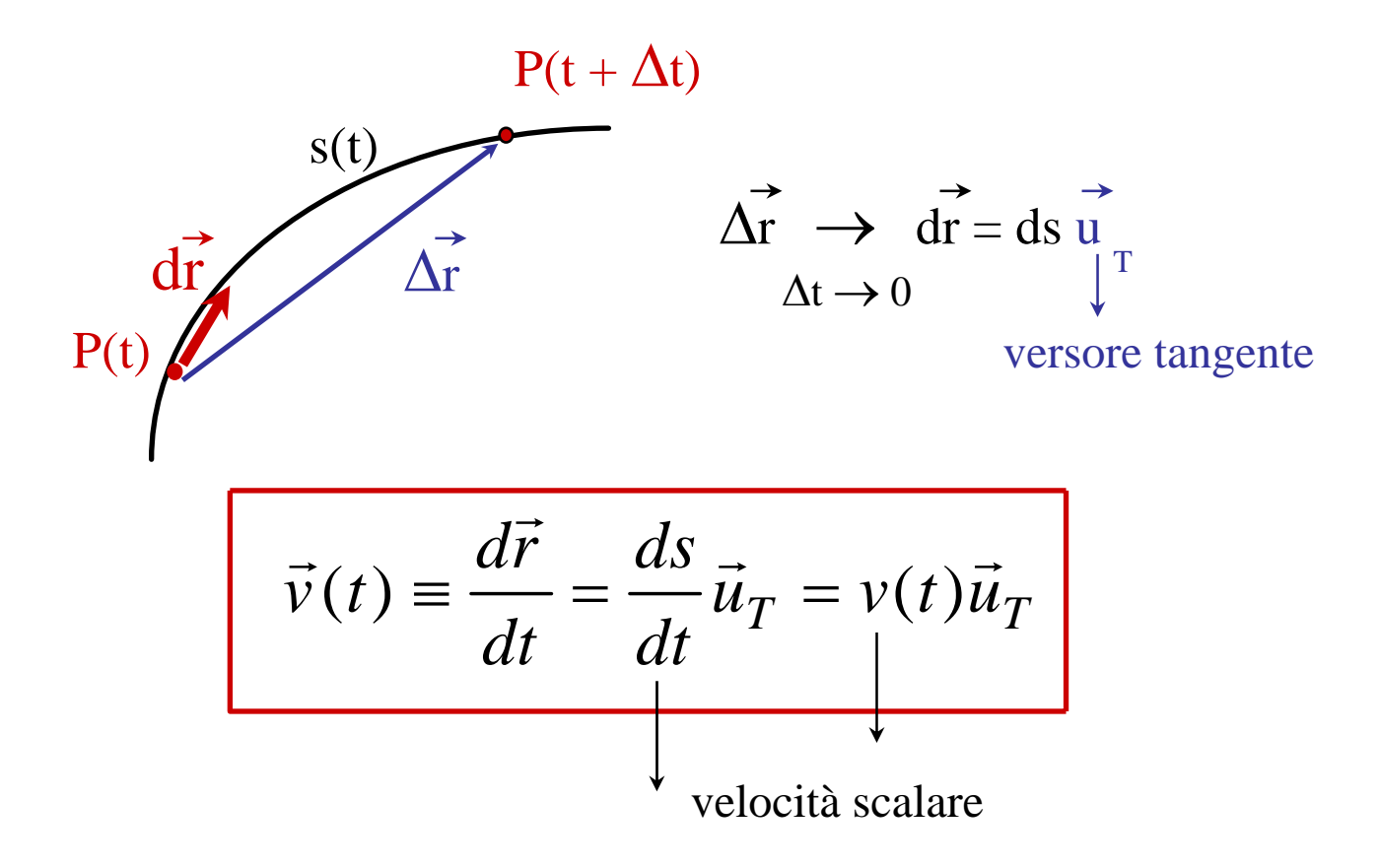

• Componenti cartesiane del vettore velocità:

$$
\vec{v} \equiv (v_x, v_y, v_z) = \left(\frac{dx(t)}{dt}, \frac{dy(t)}{dt}, \frac{dz(t)}{dt}\right)
$$

Infatti:

$$
\vec{v} \equiv \frac{d\vec{r}(t)}{dt} \equiv \frac{d(x(t)\vec{u}_x + y(t)\vec{u}_y + z(t)\vec{u}_z)}{dt} =
$$
\n
$$
= \frac{dx(t)}{dt}\vec{u}_x + \frac{dy(t)}{dt}\vec{u}_y + \frac{dz(t)}{dt}\vec{u}_z =
$$
\n
$$
= v_x(t)\vec{u}_x + v_y(t)\vec{u}_y + v_z(t)\vec{u}_z
$$

### • Problema inverso: da **v**(t) a **r**(t)

Se è nota la funzione (vettoriale) velocità, la legge del moto r(t) si ottiene per integrazione : *t*

$$
d\vec{r} = \vec{v}(t)dt \implies \Delta\vec{r} = \vec{r}(t) - \vec{r}(t_0) = \int d\vec{r} = \int_{t_0}^t \vec{v}(t')dt'
$$

$$
\vec{r}(t) = \vec{r}(t_0) + \int_{t_0}^t \vec{v}(t')dt' \implies y(t) = y(t_0) + \int_{t_0}^t v_x(t')dt'
$$

$$
z(t) = z(t_0) + \int_{t_0}^t v_z(t')dt'
$$

Vettore **accelerazione istantanea**:

$$
\vec{a}(t) \equiv \frac{d\vec{v}(t)}{dt} = \frac{d^2\vec{r}(t)}{dt^2}
$$

# • Componenti cartesiane dell'accelerazione:

$$
\vec{a} \equiv (a_x, a_y, a_z) = \left(\frac{d^2x(t)}{dt^2}, \frac{d^2y(t)}{dt^2}, \frac{d^2z(t)}{dt^2}\right)
$$

Infatti:

$$
\vec{a} = \frac{d\vec{v}(t)}{dt} = \frac{d(v_x(t)\vec{u}_x + v_y(t)\vec{u}_y + v_z(t)\vec{u}_z)}{dt} =
$$
\n
$$
= \frac{dv_x(t)}{dt}\vec{u}_x + \frac{dv_y(t)}{dt}\vec{u}_y + \frac{dv_z(t)}{dt}\vec{u}_z =
$$
\n
$$
= \frac{d}{dt}\left(\frac{dx(t)}{dt}\right)\vec{u}_x + \frac{d}{dt}\left(\frac{dy(t)}{dt}\right)\vec{u}_y + \frac{d}{dt}\left(\frac{dz(t)}{dt}\right)\vec{u}_z =
$$
\n
$$
= \frac{d^2x(t)}{dt^2}\vec{u}_x + \frac{d^2y(t)}{dt^2}\vec{u}_y + \frac{d^2z(t)}{dt^2}\vec{u}_z =
$$
\n
$$
= a_x(t)\vec{u}_x + a_y(t)\vec{u}_y + a_z(t)\vec{u}_z
$$

• Problema inverso: da **a**(t) a **v**(t) e **r**(t).

Dall'accelerazione **a**(t) alla velocità **v**(t):

Invertendo la relazione che definisce l'accelerazione e integrando in funzione del tempo :

$$
d\vec{v} = \vec{a}(t)dt \implies \Delta \vec{v} = \vec{v}(t) - \vec{v}(t_0) = \int d\vec{v} = \int_{t_0}^{t} \vec{a}(t')dt'
$$
  

$$
v_x(t) = v_x(t_0) + \int_{t_0}^{t} a_x(t')dt'
$$
  

$$
\vec{v}(t) = \vec{v}(t_0) + \int_{t_0}^{t} \vec{a}(t')dt' \iff v_y(t) = v_y(t_0) + \int_{t_0}^{t} a_y(t')dt'
$$
  

$$
v_z(t) = v_z(t_0) + \int_{t_0}^{t} a_z(t')dt'
$$

Dalla velocità **v**(t) alla legge oraria del moto **r**(t)

Una volta nota la la funzione vettoriale velocità istantanea, la legge oraria del moto **r**(t) si ottiene per integrazione di **v**(t) in funzione del tempo (vedi due diapositive più sopra)

#### Vettore **accelerazione:** *componenti intrinseche*

L'accelerazione ha una componente tangente ed una componente normale alla traiettoria :

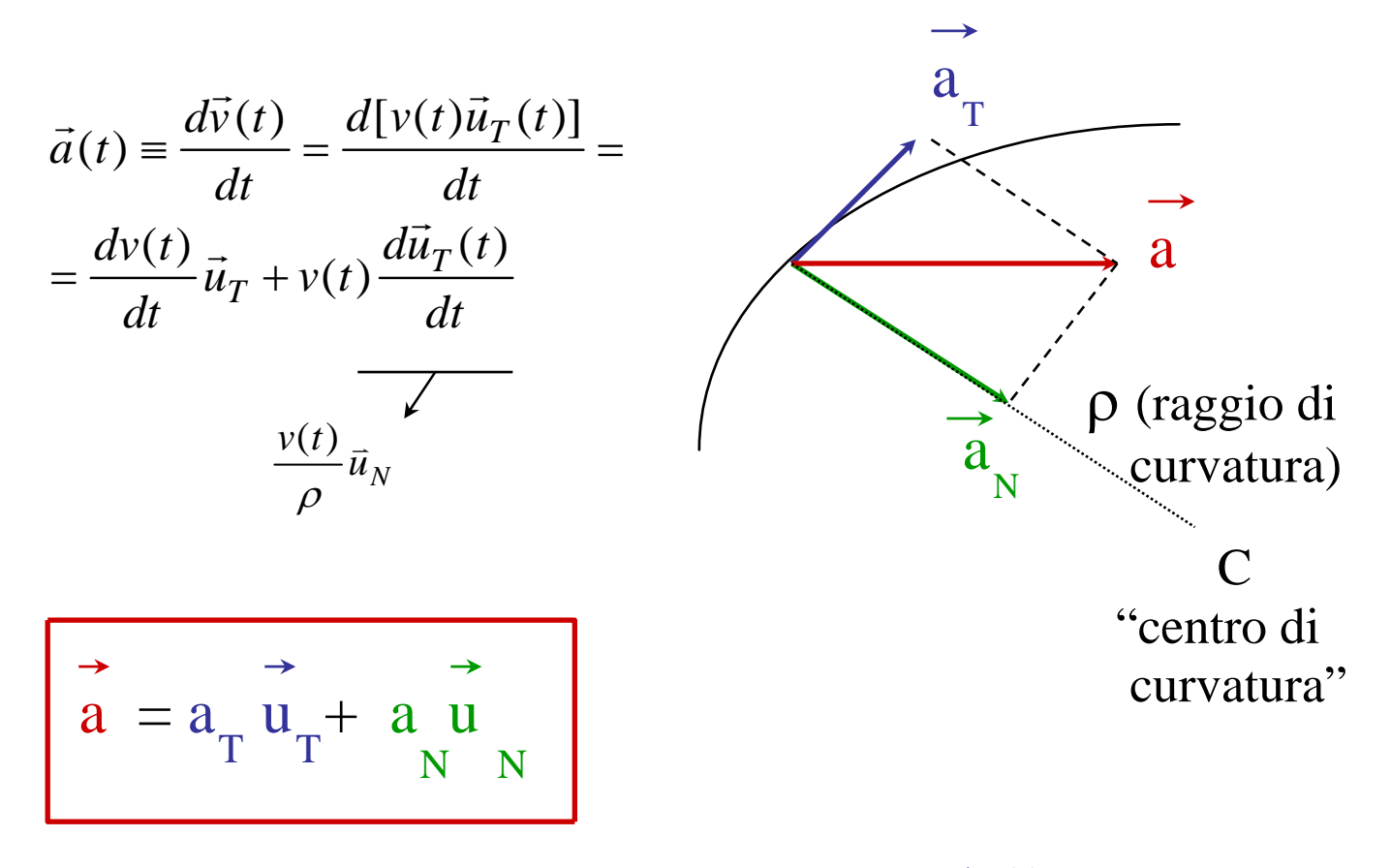

accelerazione tangente :  $a_T(t) =$ dv(t) dt accelerazione normale :  $a(x) = \frac{v^2(t)}{t^2}$  $\rho(t)$ 2 N

## Accelerazione normale:

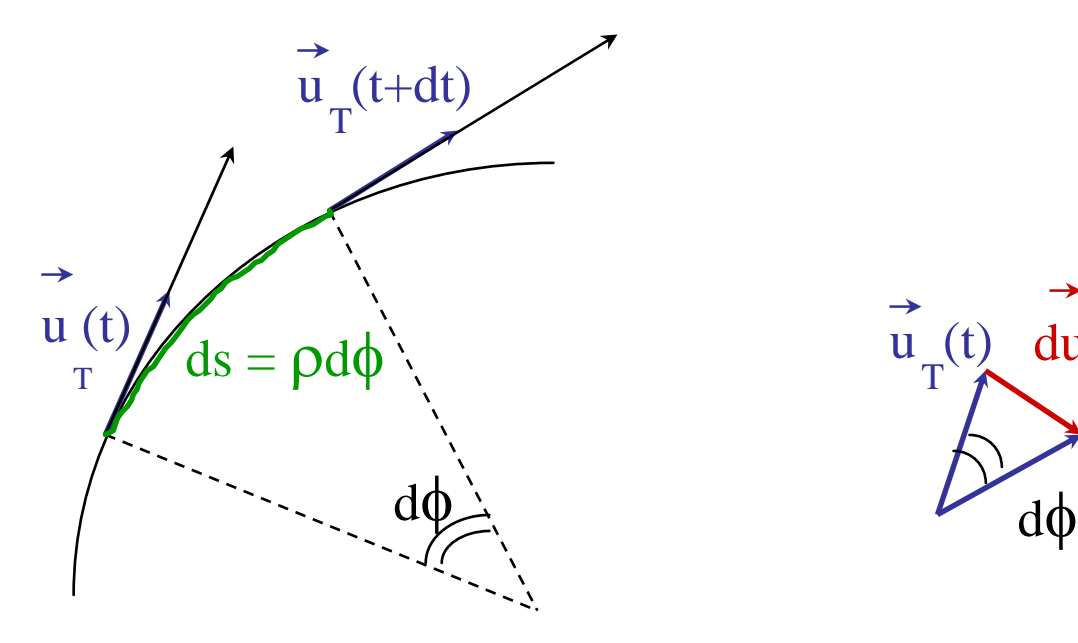

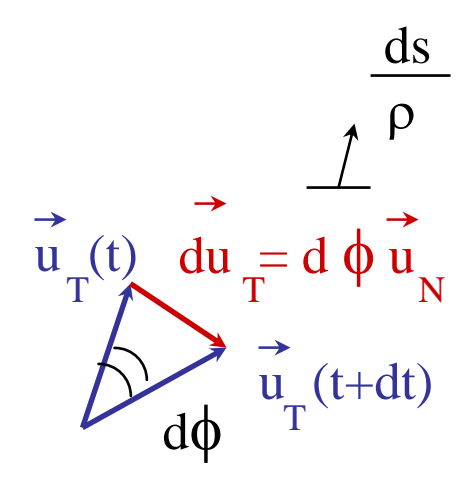

$$
d(\vec{u}_T^2) = 2\vec{u}_T \bullet d\vec{u}_T = 0 \qquad \Longrightarrow \qquad d\vec{u}_T \perp \vec{u}_T
$$

$$
\Rightarrow \qquad \frac{d\vec{u}_T}{dt} = \frac{d\phi}{dt}\vec{u}_N = \frac{1}{\rho}\frac{ds}{dt}\vec{u}_N = \frac{v(t)}{\rho}\vec{u}_N
$$

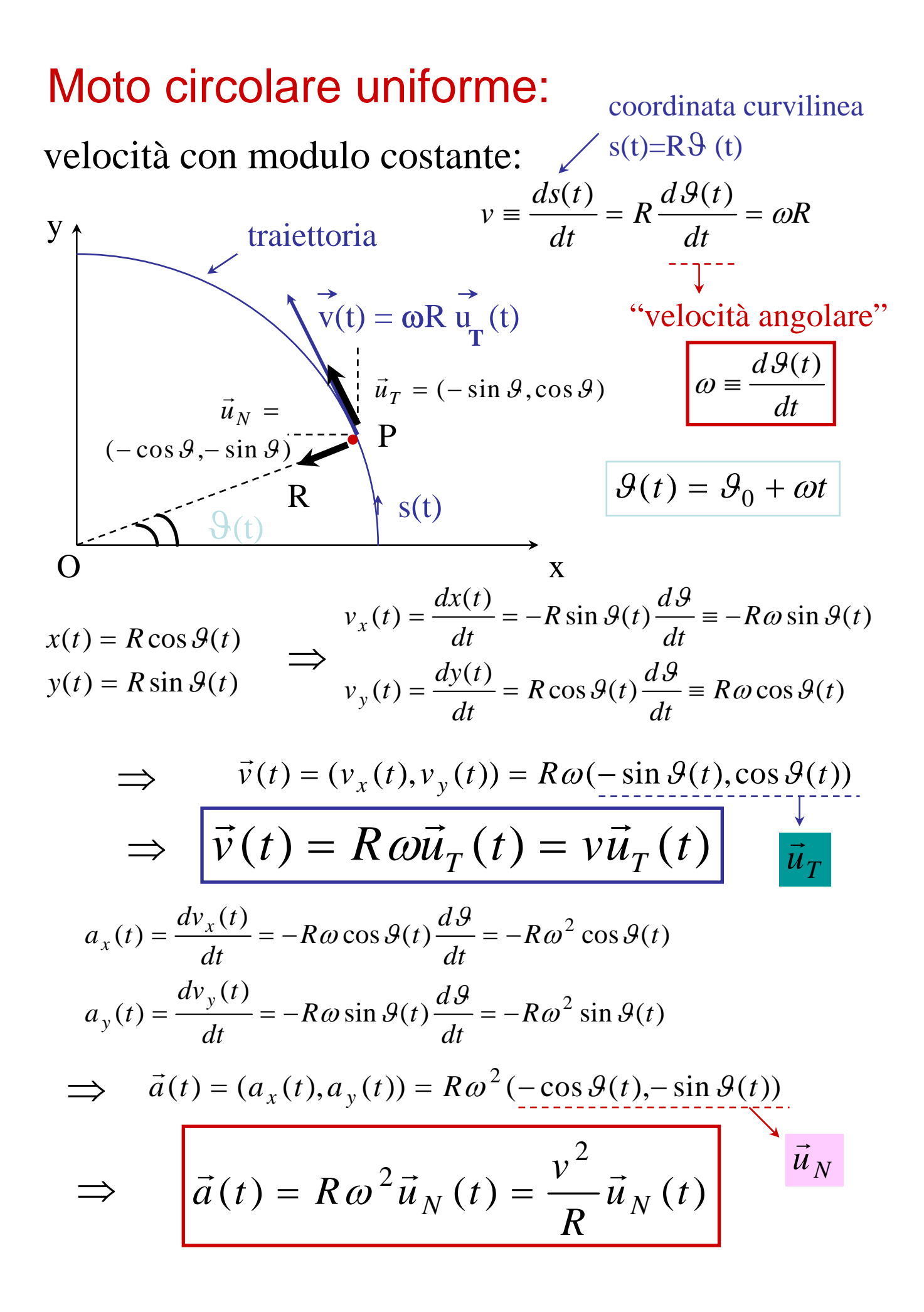